Team #:  $\blacksquare$ Absent:

1. Python numeric classes (integer, long integer, and floating point) use the operations:

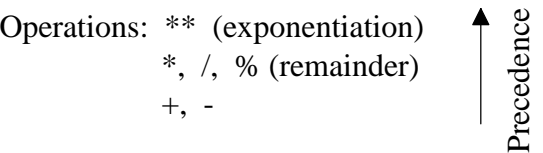

Parenthesis can be used to override the default precedence. "Normal" mixed mode rules apply (i.e., at least one floating point operand is needed to generate a floating point result). For the following Python arithmatic expression predict the result:

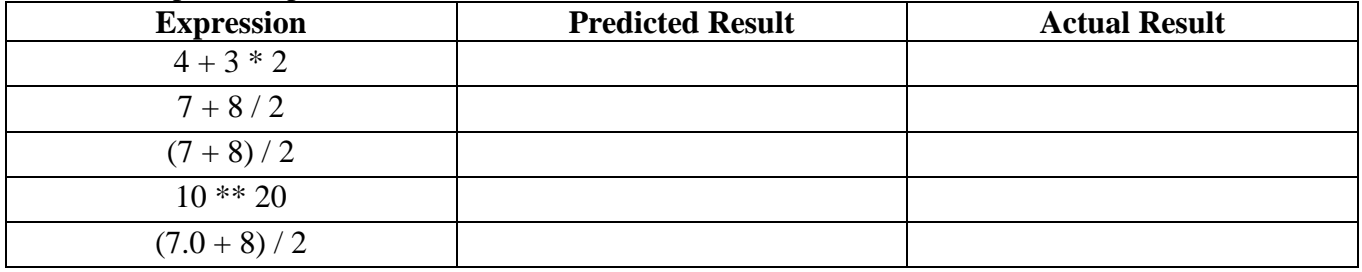

 $\ldots$ ;; $\ldots$ ;;

2. A Python list is an ordered collection of comma-separated values of any data type enclosed in square brackets ('[', ']'). Operations on lists (**or any sequence collection**) include:

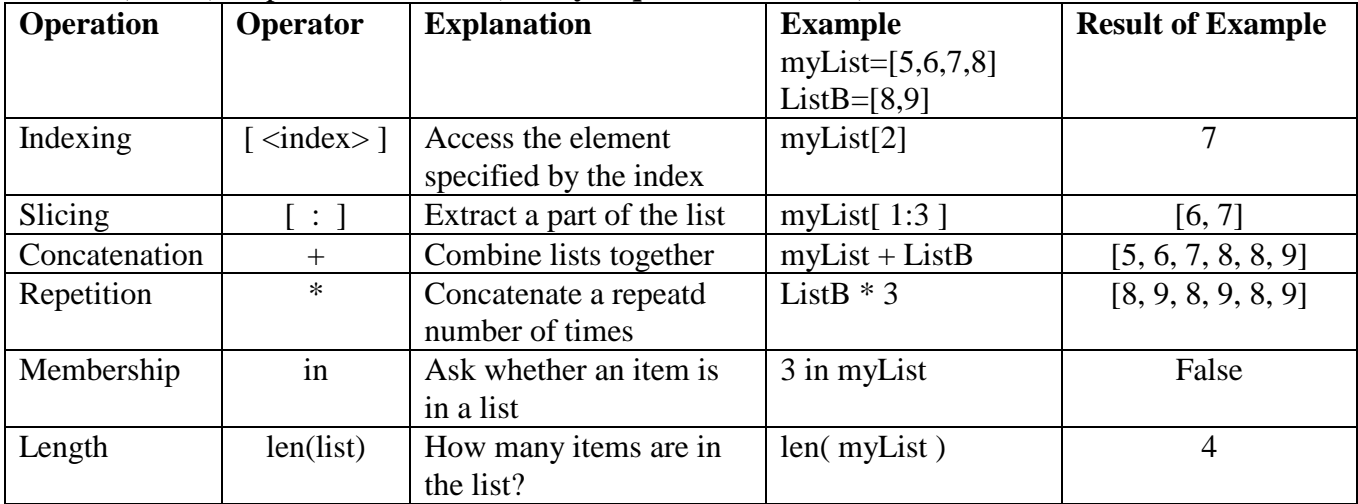

For the following lists, predict the results:

cheer =  $[2, 4, 6, 8, 'who', 'do', 'we', 'appreciate']$ rhyme  $=[1, 2, 'bucket'e', 'your', 'shoe']$ 

| <b>Expression</b>            | <b>Predicted Result</b> | <b>Actual Result</b> |
|------------------------------|-------------------------|----------------------|
| cheer[4]                     |                         |                      |
| cheer[ $2:6$ ]               |                         |                      |
| $r$ hyme $[:4]$              |                         |                      |
| cheer $[1:4]$ + rhyme $[3:]$ |                         |                      |
| cheer[:2] $*$ 3              |                         |                      |
| 6 in cheer                   |                         |                      |
| len(cheer)                   |                         |                      |
| [cheer[2:4]*4]               |                         |                      |

Team #:  $\blacksquare$ Absent:

3. The *range* function is frequently used to generate a list of integers which are equally spaced. The syntax is: range([start,] stop [, step]). For example,

range(1, 100, 10) returns the list [1, 11, 21, 31, 41, 51, 61, 71, 81, 91], and range(10) returns the list [0, 1, 2, 3, 4, 5, 6, 7, 8, 9].

For the following range calls, predict the resulting lists:

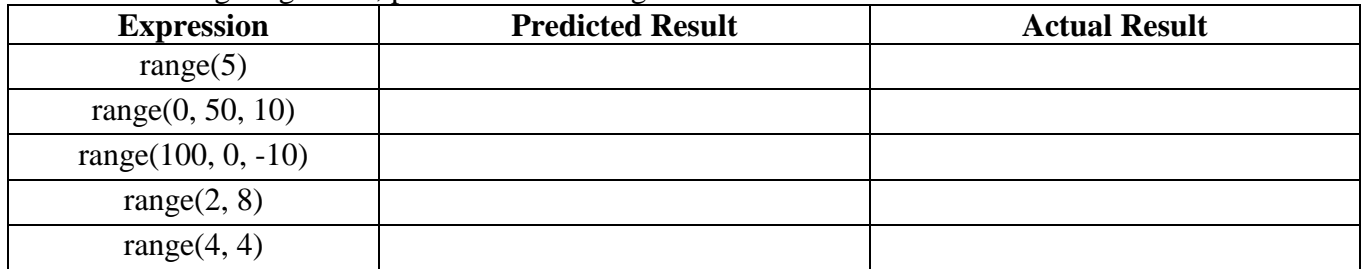

4. Lists in Python are mutable, i.e., you can assign individual elements or slices new values.

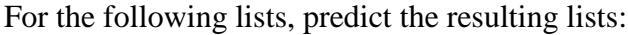

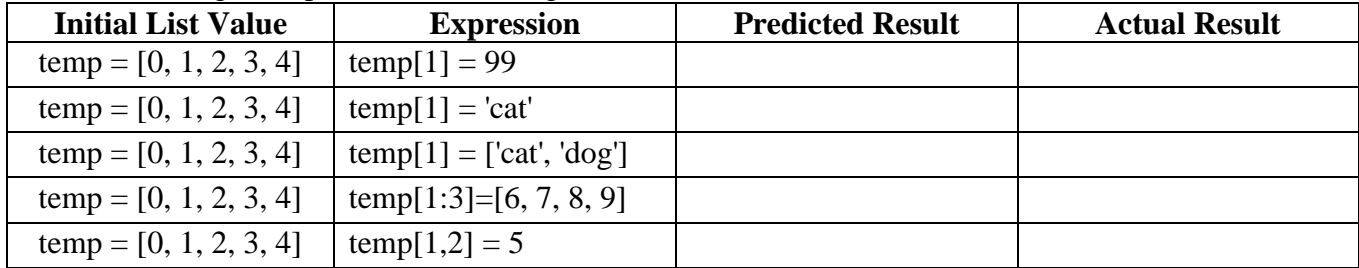

- 5. In Python, the rules for identifiers (names) are (*letter* | "\_") (*letter* | *digit* | "\_"), plus:
- they are case sensitive
- they can be of any length (no excuse for nondescriptive names)

Variables are created when first used on the left-hand side of a assignment statement. Variables hold references to pieces of data and not the data itself. Variables can refer to any type of data.

a) Circle the validate variable names: foo\_bar \_local\_time 3\_test test\_3\_ r2d2\_\$now

b) What is the values of each of the variables after each code segment?

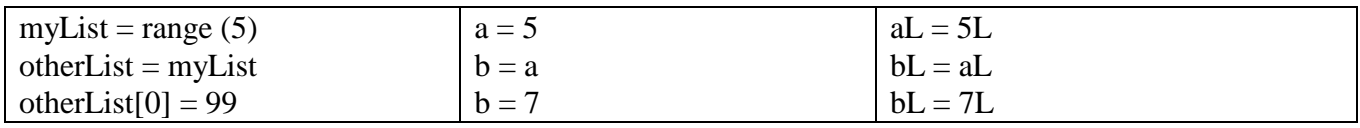